#### **Outline of Consumers Coalition evidence**

# $EM-31$

- 1. Witnesses swear oath or affirm
- 2. Confirmation that written material was prepared under his/her direction and control and is accurate to the best of his/her knowledge and beliefs
- 3. Qualifications: Voir Dire
	- Dr. Buckland
		- We are asking that Dr. Buckland be qualified as an expert in economics, including qualitative and quantitative research methodology, with particular specialization in micro-finance, microcommunity development, economic development and interdisciplinary development theory.
	- Dr. Simpson  $\bullet$ 
		- We are asking that Dr. Simpson be qualified as an expert in labour economics, applied microeconomics, quantitative methods, and social policy.
	- Ms. St. Aubin  $\bullet$ 
		- <sup>o</sup> We ask that Ms. St. Aubin be qualified as an expert on mixed methods research, including surveys, interviews, focus groups, and data analysis
	- Dr. Robinson  $\bullet$ 
		- We are asking that Dr. Robinson be qualified as an expert in financial statement analysis, in personal finance, corporate finance and survey research.
- 4. Evidence
	- Dr. Buckland  $\bullet$ 
		- Themes from: Literature review (tab 2), Prices and Practices (Tab 7), Maps (tab 8), Alternatives  $\circ$ to payday loans: Small Loans Workshop (tab 9)
	- Dr. Simpson
		- $\circ$  National survey data: CFCS analysis (tab 4) and SFS Analysis (tab 5)
	- Ms. St. Aubin
		- <sup>o</sup> Manitoba Consumers Experiences with Payday Loans Research Study (tab 6A)
	- Dr. Buckland
		- $\circ$  Focus Group 2 (tab 6B)
	- Dr. Robinson
		- $\circ$  Economic analysis of the payday loan industry (tab 3)

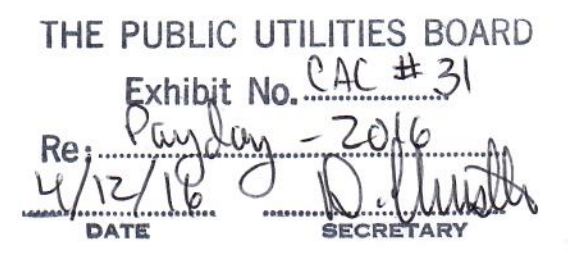

# **Jerry Buckland Evidence and IR Responses**

#### Reports:

- Introduction and executive summary (Tab 1, with Gail Henderson)  $\bullet$
- Literature review (Tab 2)  $\bullet$
- Focus Group 2 (Tab 6B)  $\bullet$
- Prices and Practices (Tab 7)  $\bullet$
- Maps (Tab 8)  $\bullet$
- Alternatives to payday loans: Small Loans Workshop (Tab 9)  $\bullet$

IR Responses to CPLA:

- 55, 58. 59  $\bullet$
- $\bullet$ 65-69
- 70-72  $\bullet$
- 73  $\bullet$

IR Responses to PUB:

- 10  $\bullet$
- $12 14$  $\bullet$
- 16  $\bullet$
- 18  $\bullet$
- 22  $\bullet$
- 26  $\bullet$
- 35  $\bullet$
- $\bullet$ 38
- 41  $\bullet$

#### **Wayne Simpson Evidence and IR Responses**

Report:

- CFCS Analysis (Tab 4)
- $\bullet$ SFS Analysis (Tab 5)

#### IR Responses to CPLA

 $-41-45$ 

#### IR Responses to PUB

- $\bullet$  $1 - 11$
- 15  $\bullet$
- $21$  (in part)  $\bullet$

### Zoe St. Aubin Evidence and IR Responses

#### Report:

Manitoba Consumers Experience with Payday Loans Research Study (Tab 6A)  $\bullet$ 

 $\epsilon$ 

# IR Responses to CPLA:

- $-46-54$
- 56-57  $\bullet$
- $60 64$

IR Responses to PUB:

• None

# **Chris Robinson Evidence and IR responses**

Report:

Economic Analysis of the Payday Lending Industry (Tab 3)  $\bullet$ 

IR Responses to CPLA:

 $-1-40$ 

IR Responses to PUB:

- 17  $\bullet$
- 19  $\bullet$
- $\bullet$ 20
- $-23-25$
- $-27-34$
- $-36-37$
- $39 41$  $\bullet$